## **Corrections et améliorations**

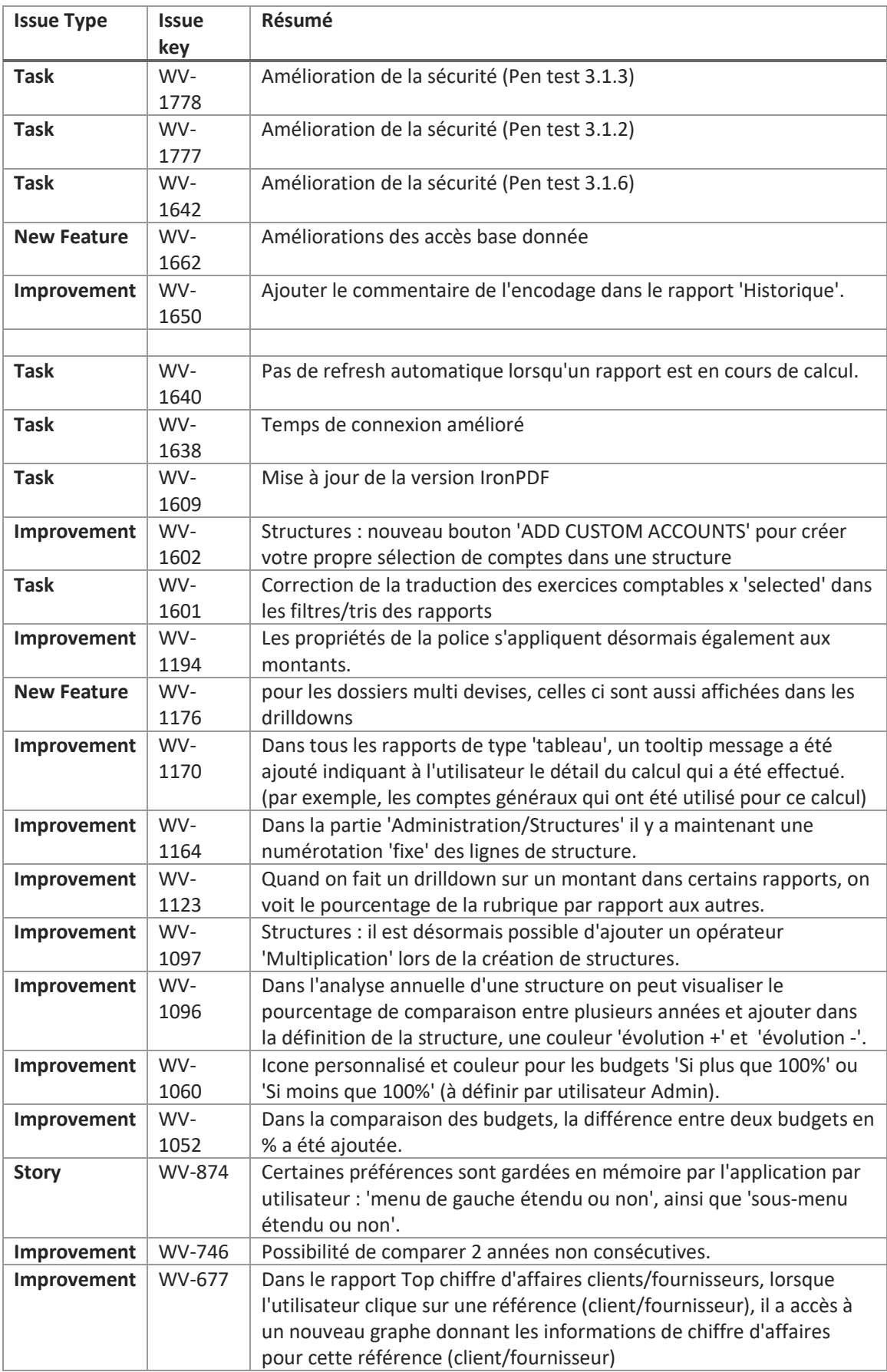

## **corrections**

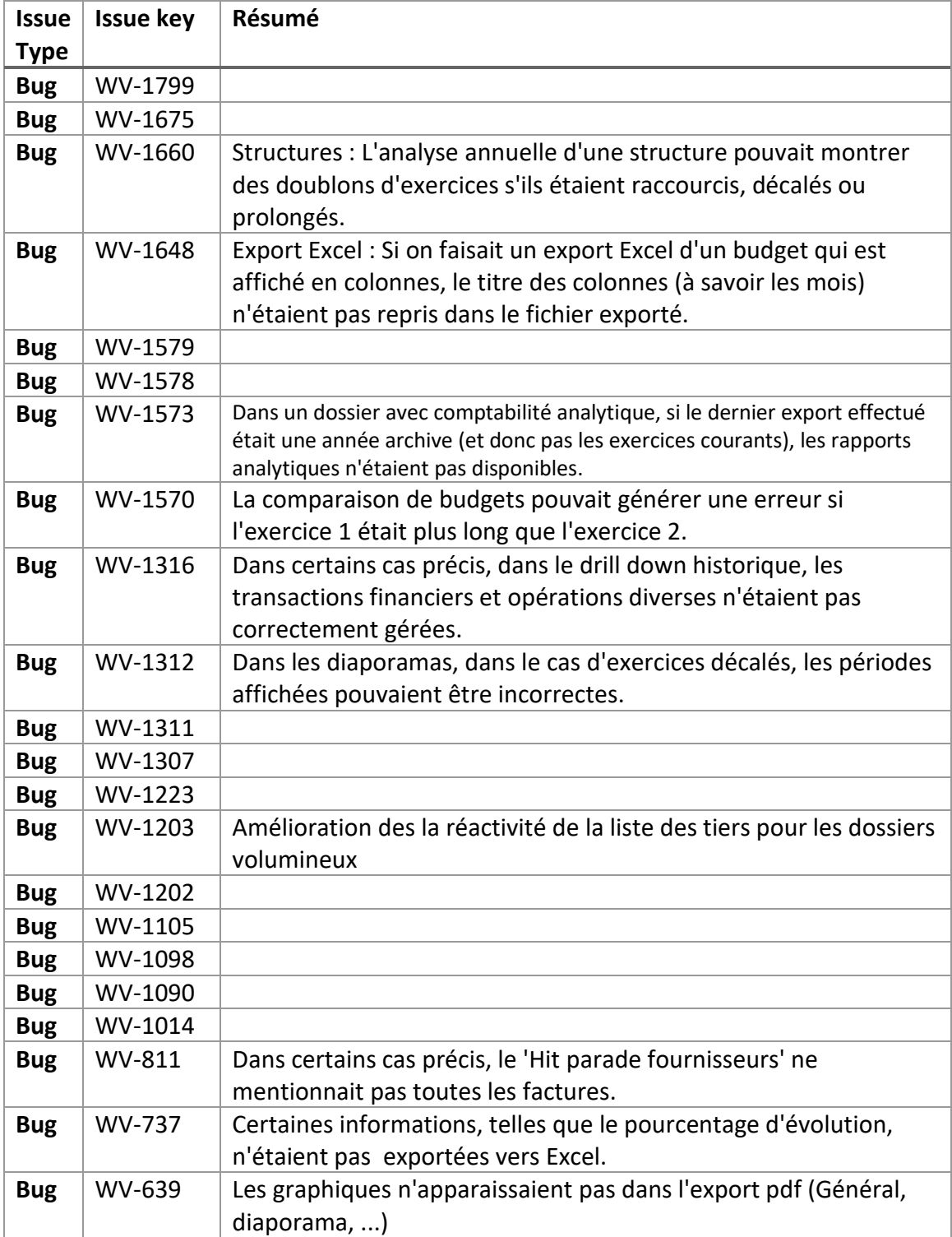